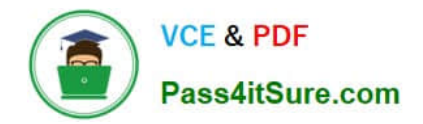

# **JN0-690Q&As**

Junos Troubleshooting

## **Pass Juniper JN0-690 Exam with 100% Guarantee**

Free Download Real Questions & Answers **PDF** and **VCE** file from:

**https://www.pass4itsure.com/jn0-690.html**

100% Passing Guarantee 100% Money Back Assurance

Following Questions and Answers are all new published by Juniper Official Exam Center

**C** Instant Download After Purchase

**83 100% Money Back Guarantee** 

- 365 Days Free Update
- 800,000+ Satisfied Customers  $\epsilon$  of

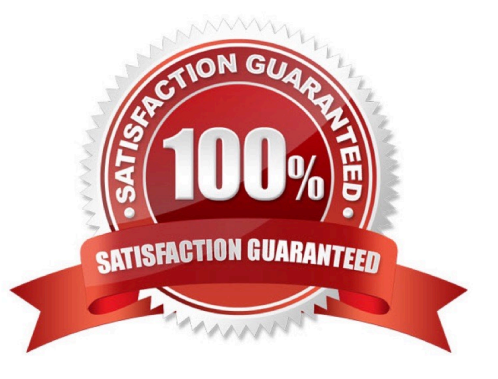

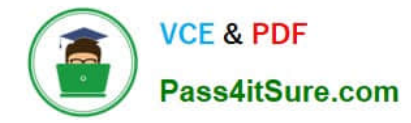

#### **QUESTION 1**

Which command is useful in testing the correct operation of an SNMP configuration toward an NMS?

- A. show snmp rmon
- B. show snmp mib
- C. show snmp v3
- D. request snmp spoof-trap

Correct Answer: D

#### **QUESTION 2**

Which CLI command would be used to verify the routing protocol daemon memory usage?

- A. show route summary
- B. show route detail
- C. show system processes extensive
- D. show chassis routing-engine

Correct Answer: C

#### **QUESTION 3**

Which three commands will provide details about CPU utilization on a line card? (Choose three.)

- A. show chassis fpc
- B. show chassis hardware
- C. request pfe execute target fpc1 command "show sched"
- D. request pfe execute target fpc1 command "show thread"
- E. request pfe execute target fpc1 command "show arp"

Correct Answer: ACD

### **QUESTION 4**

What is the name of the routing protocol process on a Junos OS device?

#### A. chassisd

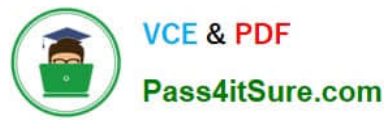

- B. snmpd
- C. rpd
- D. cosd

Correct Answer: C

The Routing Process Deamon (RPD) handle Routing. COSD handle Class of service.

#### **QUESTION 5**

Click the Exhibit button.

-- Exhibit -=================== Bootstrap installer starting =================== Initialized the environment Routing engine model is RE-S-1800x4 Discovered that flash disk = ad0 , hard disk = ad1 mount: /dev/ad1s1f : Invalid argument ERROR: mount\_partition: Mount /dev/ad1s1a /mnt failed You are now in a debugging subshell (you may not see a prompt)... # -- Exhibit -

During the boot of your MX480, you see the output shown in the exhibit. Which three statements are true? (Choose three.)

- A. The Routing Engine cannot mount the partition to complete booting.
- B. Running fsck on the partition might resolve the boot problem.
- C. You must swap the Routing Engine over to the backup slot to get it to boot properly.
- D. The boot failed because one of the file systems is in an inconsistent state.
- E. The boot failed because a USB drive has been inserted into the device.

Correct Answer: ABD

[JN0-690 VCE Dumps](https://www.pass4itsure.com/jn0-690.html) [JN0-690 Practice Test](https://www.pass4itsure.com/jn0-690.html) [JN0-690 Study Guide](https://www.pass4itsure.com/jn0-690.html)